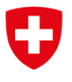

**Bundesamt für Verkehr BAV** Abteilung Finanzierung

Aktenzeichen: tht / BAV-313.100-00009/00002/00003

Stand: Januar 2023

# **Wegleitung Offertformular regionaler Personenverkehr**

RPV-Offertformular

# **1 Einleitung**

Die vorliegende Wegleitung zum RPV-Offertformular gemäss Artikel 17 Absatz 3 Buchstabe a der Verordnung über die Abgeltung des regionalen Personenverkehrs (ARPV; SR 745.16) baut auf den bisherigen Wegleitungen auf. RPV-Offertformular und Wegleitung wurden aktualisiert und können auf dem Internet bezogen werden:

#### **www.bav.admin.ch ► Allgemeine Themen ► Regionaler Personenverkehr ► Offerte RPV 2024**

#### **Allgemein**

Diese Wegleitung soll das Ausfüllen des RPV-Offertformulars erleichtern. Je offerierte Linie und Fahrplanjahr ist ein separates RPV-Offertformular zu erstellen und als Bestandteil der Offerte den Kantonen und dem Bundesamt für Verkehr (BAV) unterschrieben in Schriftform einzureichen. Das RPV-Offertformular beschreibt die qualitativen Aspekte und enthält die wichtigsten Leistungsdaten (für einen ersten Überblick) des Angebots. Das RPV-Offertformular ist damit Herzstück der Offerte und wird ohne entsprechenden Vermerk zusammen mit den obligatorischen und den fakultativen Beilagen von den Bestellern als offizielle Offerte der Transportunternehmen (TU) betrachtet.

#### **Datenschutz**

Die Besteller verpflichten sich, die Offertdaten vertraulich zu behandeln. Wird eine Angebotsvereinbarung abgeschlossen, werden die ihr zu Grunde liegenden Offertdaten nur in anonymisierter Form weiterverwendet (Auskunft an politische Behörden, Vergleiche usw.). Die linienweisen Kostendeckungsgrade werden durch das BAV in nicht-anonymisierter Form veröffentlicht.

#### **Formularfluss**

Das RPV-Offertformular inklusive der Beilagen der Offerte ist allen an der Bestellung der jeweiligen Linie beteiligten Kantonen und dem BAV einzureichen. Wird eine neue Offertvariante eingereicht, ist auch das RPV-Offertformular neu einzureichen.

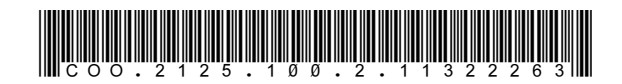

# **2 Obligatorische Beilagen**

Das RPV-Offertformular dient als Titelblatt der Offerten. Die übrigen benötigten Angaben werden mit den obligatorischen und den fakultativen Beilagen eingereicht. Neben dem RPV-Offertformular umfassen die Offerten gemäss Artikel 17 ARPV mindestens die folgenden Unterlagen:

#### - **Planrechnung pro Linie und Fahrplanjahr**

gemäss dem dritten Kapitel der Verordnung des UVEK über das Rechnungswesen der konzessionierten Unternehmen (RKV; SR 742.221).

#### - **Begründungen der Abweichungen**

Veränderungen gegenüber den Vorjahren und gegenüber den letzten Jahresrechnungen sind zu begründen. Dabei sind neben Fahrplanänderungen insbesondere relevante Kosten- und Erlösveränderungen pro Linie gegenüber bisherigen Planungen (letzte Offerte 2023), Vergabevereinbarungen, Zielvereinbarungen und letzter Ist-Rechnung (2022) darzulegen und zu begründen. Dies kann mittels einer separaten Offertbeilage oder in einem Begleitschreiben zur Offerte gemacht werden.

#### - **Mittelfristplan**

gemäss Artikel 20 RKV. Eine verbindliche Vorlage findet sich auf der BAV-Homepage.

#### - **Investitionsplanung**

Ein Muster findet sich auf der BAV-Homepage. Für Seilbahnen besteht ein separates Muster für die Investitionsplanung.

#### - **Für Eisenbahnlinien: Berechnung der Trassenpreise**

Gemäss den Bestimmungen der Eisenbahn-Netzzugangsverordnung (NZV; SR 742.122) und den Ausführungsbestimmungen (NZV-BAV; SR 742.122.4). Es ist zwingend das "Trassenpreisformular RPV 2024" auf der BAV-Homepage zu verwenden.

#### - **Übersicht über die eingesetzten Fahrzeuge**

Eine Vorlage findet sich auf der BAV-Homepage.

#### - **Indikatoren**

Die für die Berechnung der Kennzahlen gemäss dem Kennzahlensystem des BAV benötigten Daten ist dem BAV über die Webapplikation in elektronischer Form zur Verfügung zu stellen und den Kantonen gemäss den jeweiligen Vorgaben. Weitere Informationen zu den Indikatoren und der Webapplikation finden sich im "Leitfaden Kennzahlen RPV" sowie im "Benutzerhandbuch Webapplikation" des BAV, welche auf der Homepage des BAV bezogen werden können.

#### - **Fahrpläne**

der offerierten Leistungen. Sind keine Änderungen am Fahrplan gegenüber dem Vorjahr oder einer vorgängigen Offerte vorgesehen, kann mit einem entsprechenden Hinweis in der Offerte auf das Einreichen eines Fahrplanentwurfes verzichtet werden.

#### - **Angaben zu Verkauf und Verkaufsstellen**

In einer frei gestaltbaren Beilage sind die eigenen bedienten Verkaufsstellen inklusive der Öffnungszeiten anzugeben.

#### - **Beschreibung der Preispolitik**

Angaben über das Tarifniveau und das Tarifsystem, nach Möglichkeit auch über Aktionen, Sonderangebote, Sparbillette usw.

TU, die Offerten für mehrere Linien einreichen, brauchen die Beilagen, die für alle Linien gelten, nur einmal einzureichen. Bei nachfolgenden Offerten auch in den folgenden Fahrplanjahren kann darauf verzichtet werden, unveränderte Beilagen wiederholt einzureichen. Auf unveränderte Inhalte der Offerte

ist im RPV-Offertformular im Feld "Beilagen" mit dem Hinweis "siehe Offerte Fahrplanjahr xy" zwingend hinzuweisen.

# **3 RPV-Offertformular**

Das BAV stellt zwei Varianten des RPV-Offertformulars zur Verfügung:

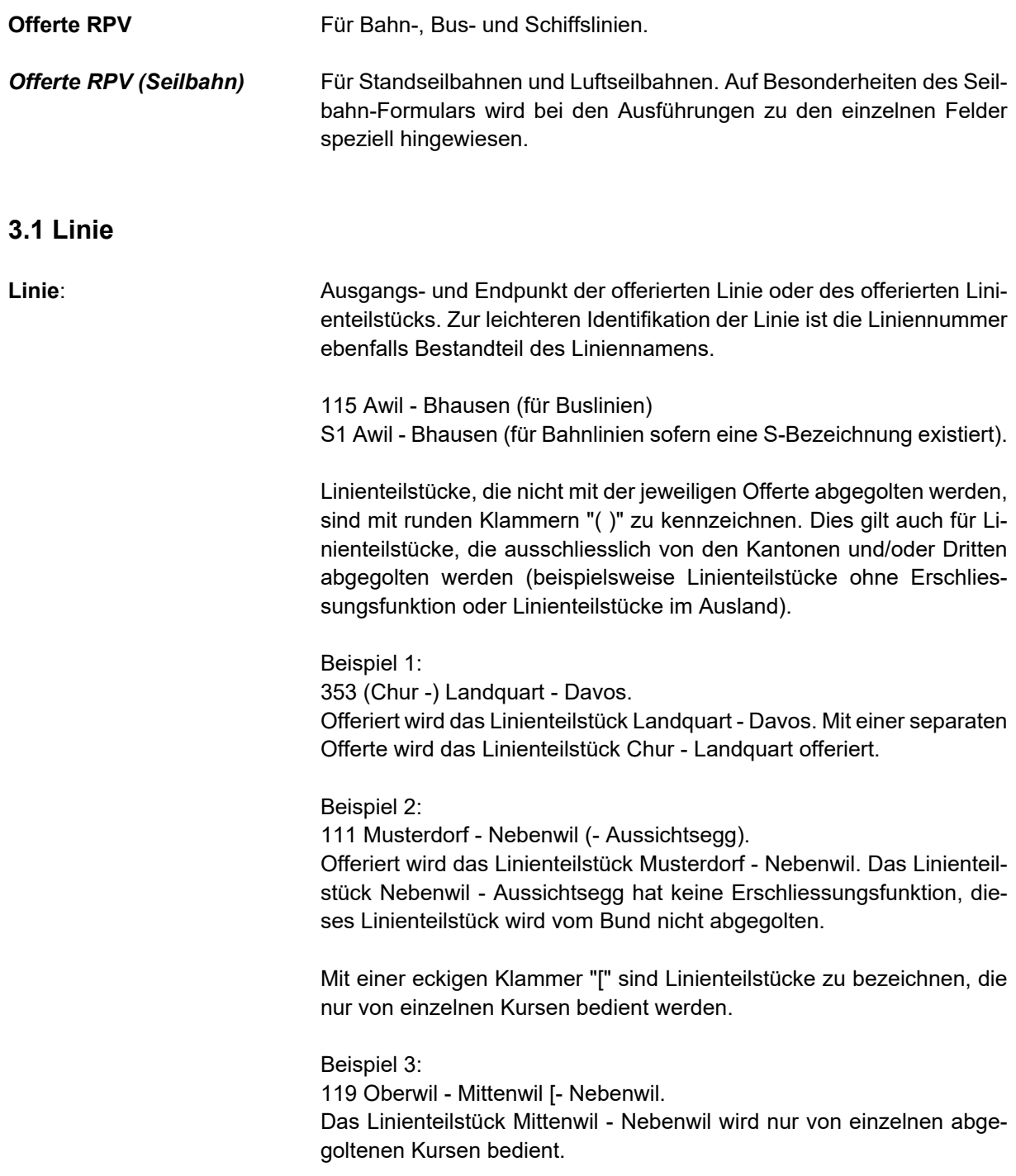

#### **3.2 Offerte**

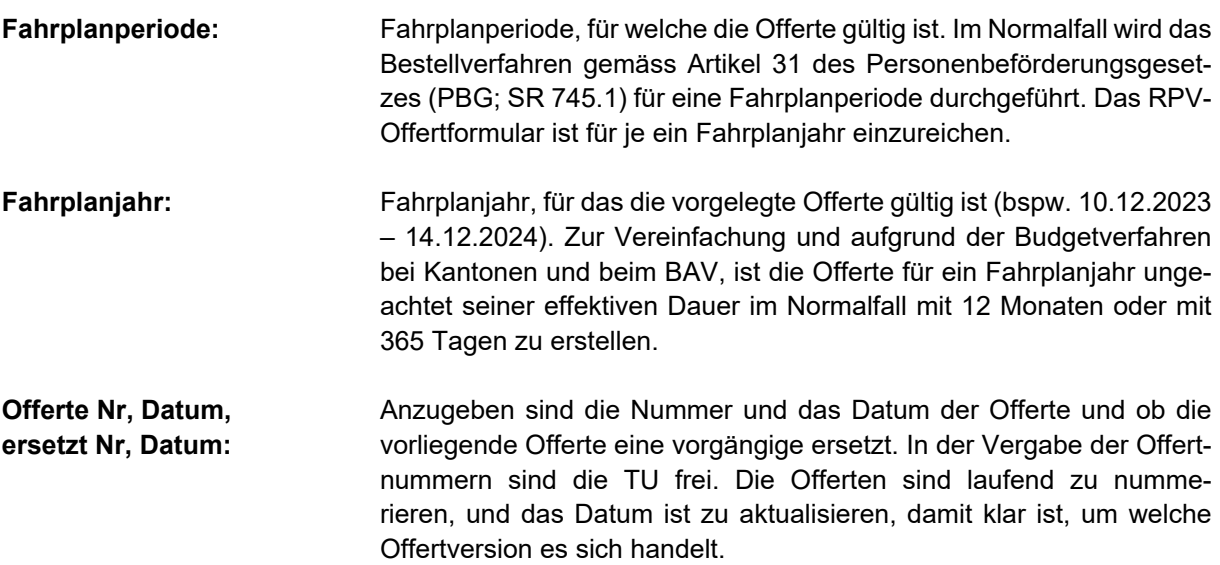

# **3.3 Unternehmen (TU)**

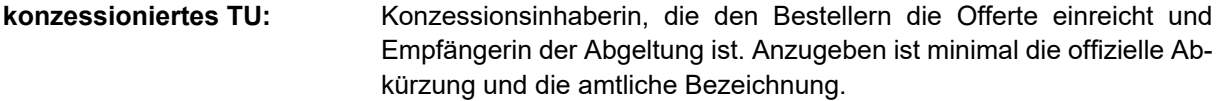

**betriebsbesorgende(s) TU**: TU, die/das die Fahrleistung erbringt(en). Entweder das konzessionierte TU selber oder ein oder mehrere Transportbeauftragte. Wird die Fahrleistung an einen Transportbeauftragten weiter vergeben, ist der Betriebsvertrag gemäss Artikel 19 der Verordnung über die Personenbeförderung (VPB; SR 745.11) dem BAV unaufgefordert zur Kenntnisnahme zuzustellen.

### **3.4 Liniendetails**

#### **Verkehrsmittel:**

**Schiene:** Bei Bahnlinien ist das Feld "Schiene" zu kennzeichnen. In der Offerte einzuschliessen sind Busdienste als Bahnersatz bei Bauarbeiten während höchstens einem Jahr.

**Strasse,** Bei Buslinien ist das Feld "Strasse" oder "Bahnergänzung" zu kenn-**Bahnergänzung:** zeichnen. Bei Bahnergänzungsleistungen handelt es sich im Gegensatz zu den zeitlich befristeten Bahnersatzleistungen bei Bauarbeiten oder Betriebsunterbrüchen um Leistungen, die das Angebot einer Bahnlinie in der Regel in den Randzeiten ergänzen, bspw. Spätbusse. Diese Leistungen sind separat zu offerieren.

- **Schiff:** Bei Schiffslinien ist das Feld "Schiff" zu kennzeichnen.
- *Standseilbahn:* Bei Standseilbahnen ist das Feld "Standseilbahn" zu kennzeichnen.

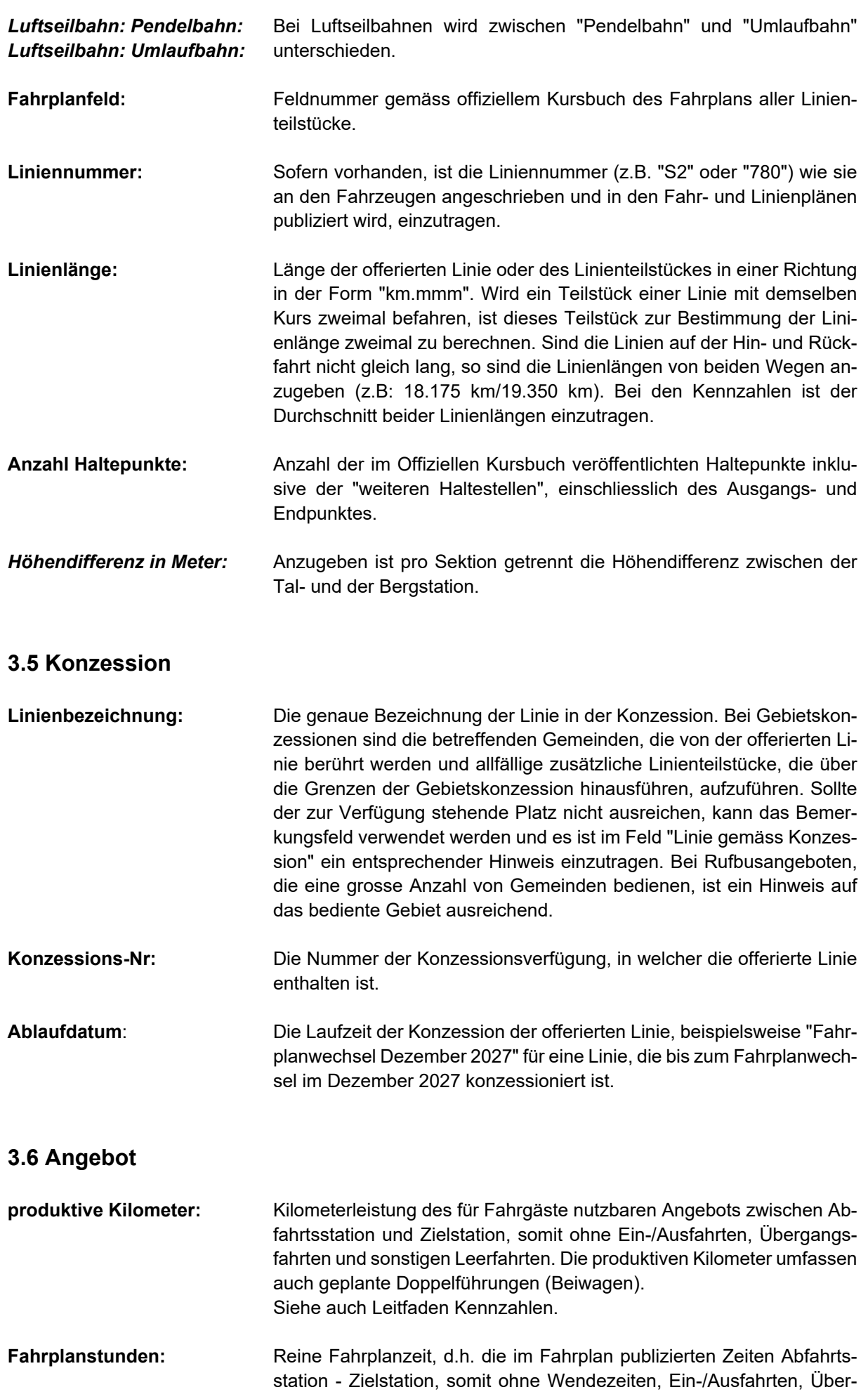

gangsfahrten und sonstigen Leerfahrten. Die Fahrplanstunden umfassen auch die geplanten Doppelführungen (Beiwagen). Siehe auch Leitfaden Kennzahlen.

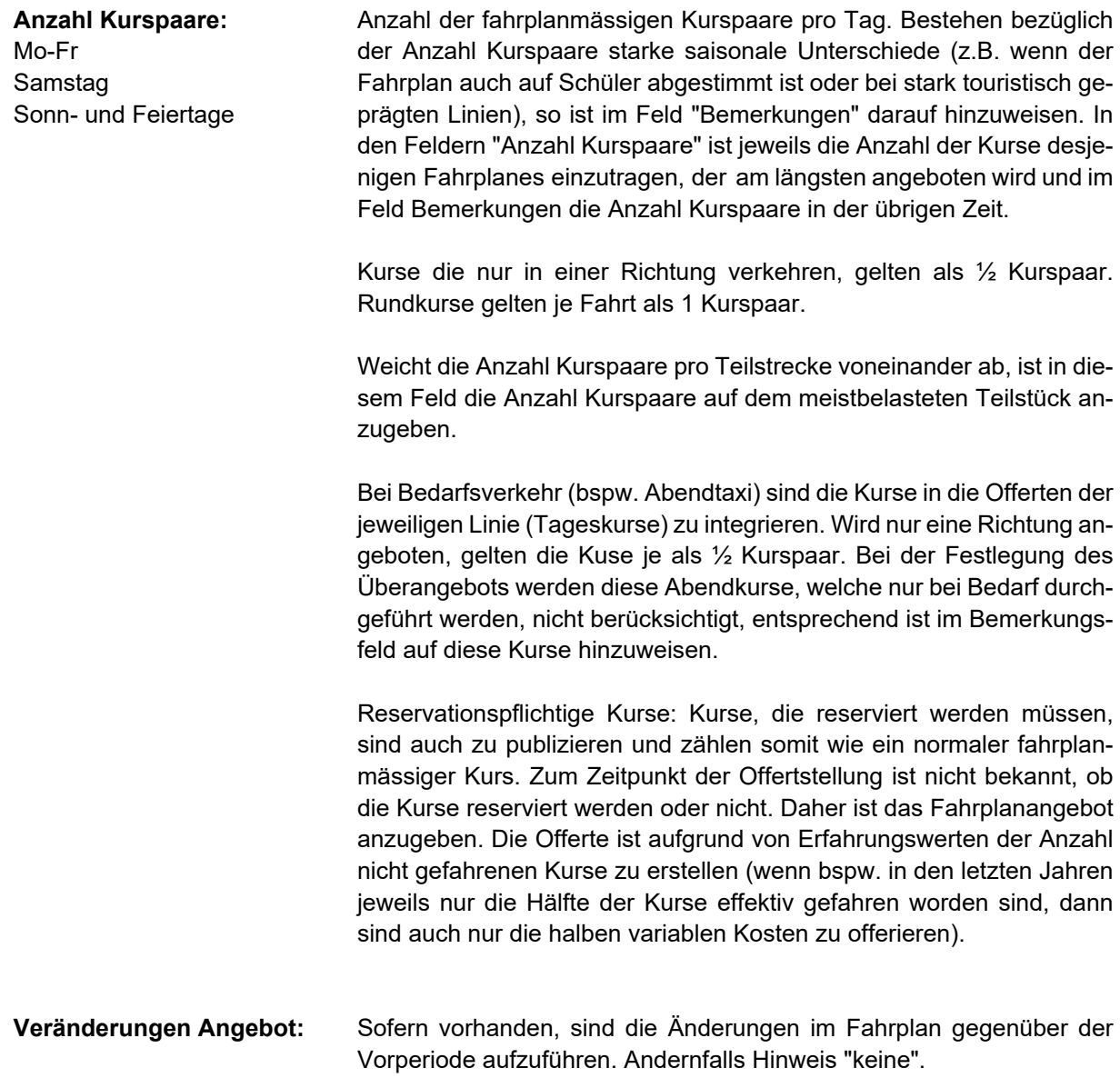

# **3.7 Nachfrage**

**Belastung Teilstücke (RPV):** Die meistbelasteten ("max:") und die schwächstbelasteten ("min:") max: Teilstücke einer Linie sind gemäss Artikel 7 ARPV ausschlaggebend min: für die Bestimmung des Angebotes. Für die Bestimmung des Angebotes ist die Nachfrage im RPV-Teil einer Linie und nicht die Nachfrage in einem allfälligen Ortsverkehrsteil einer Linie zu berücksichtigen. Dies bedeutet, dass sich eine der beiden Haltestellen, zwischen denen die min. bzw. maximale Querschnittsbelastung ausgewiesen wird, ausserhalb des Ortsverkehrsteils der Linie befinden muss. Gemäss Artikel 3 der ARPV gilt ein Umkreis von 1.5 km von der jeweils nächstgelegenen Haltestelle einer Linie des regionalen Personenverkehrs (in der Regel des Bahnhofs) als Ortsverkehrsteil einer Linie. Für Höhendifferenzen gilt ein Wert von 1 km pro 100 Höhenmeter. In der Regel ist die Luftlinie zwischen den Haltestellen massgebend, bei besonderen Verhältnissen (beispielsweise Fussweg aufgrund Hindernisse wie Fluss oder Autobahn deutlich länger als Luftlinie) kann der Fussweg berücksichtigt werden.

Beispiel:

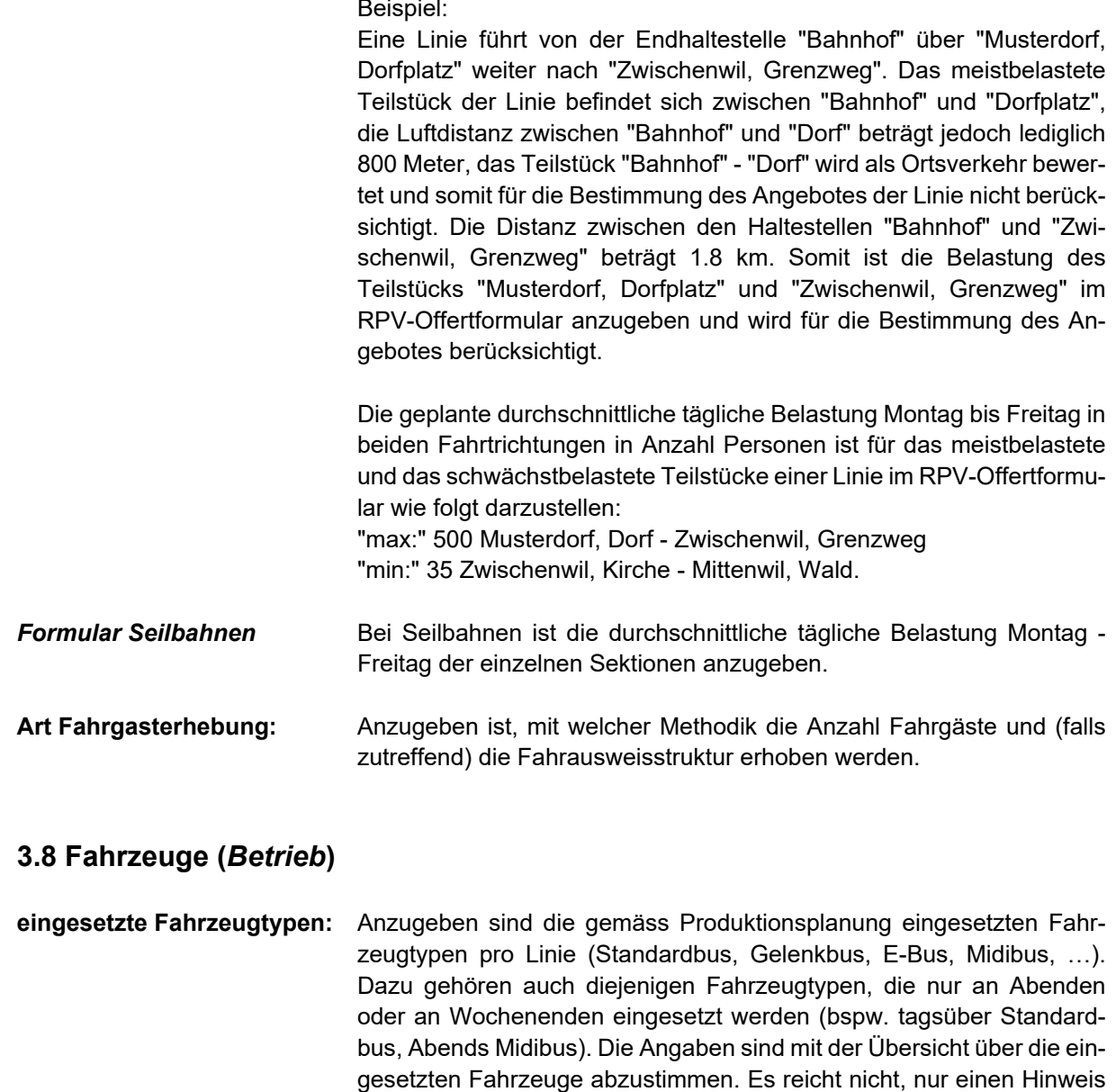

*Sitz/Stehplätze:* Anzugeben sind die Anzahl Sitz- und Stehplätze der Kabinen/Wagen.

pro Offertlinie anzugeben.

auf eine separate Fahrzeugliste anzugeben, die Fahrzeugtypen sind

*Kapazität:* Grösstmöglichste Kapazität in Anzahl Personen die während der Betriebszeit erreicht werden könnte. Die Berechnung basiert auf der Anzahl Fahrten des effektiven Fahrplans von Montag bis Freitag und der neben diesem Fahrplan zusätzlich möglichen Fahrten. Bei den Berechnungen ist von der maximalen zulässigen Anzahl Personen pro Fahrt und Fahrtrichtung auszugehen, dementsprechend sind jedoch auch die Ein- und Ausstiegszeiten zu berücksichtigen.

**Betriebsart und** Bei der Betriebsart ist insbesondere zwischen dem Betrieb mit Wa-*-überwachung:* gen-/Kabinenführer und dem führerlosen Betrieb zu unterscheiden. Bezüglich der Betriebsüberwachung ist beim führerlosen Betrieb anzugeben, wo die Betriebsüberwachung stattfindet und wie der

Kontakt zwischen Fahrgästen und Betriebsüberwachungsstelle geregelt ist.

#### **3.9 Verkauf / Distribution**

**Distribution:** Anzugeben ist, welche Möglichkeiten zum Bezug der Fahrausweise bestehen (Chauffeurverkauf, Haltepunkte mit Billetverkauf, usw.).

**Anzahl Verkaufsstellen:** Die Anzahl Verkaufsstellen (eigene und Kooperationspartner wie **eigene / Kooperationspartner** bspw. Kioske) sind anzugeben.

#### **3.10 Velo / Gepäck**

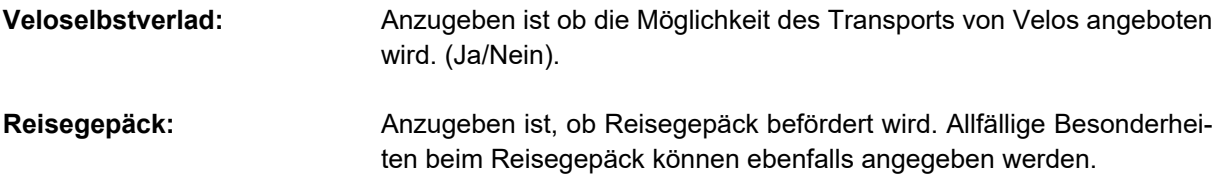

#### **3.11 Sicherheit**

**Sicherheit Fahrgäste:** Hier ist aufzuführen, ob und in welcher Form ein Sicherheitsdienst besteht. Besteht ein Patrouillendienst, ist die geplante theoretische Einsatzhäufigkeit auf der offerierten Linie oder Linienteilstücke anzugeben. Besondere diesbezügliche Weiterbildung des Personals (auch für dessen eigene Sicherheit) und/oder technische Massnahmen (Überwachungskameras, Notrufanlagen usw.) können hier ebenfalls erwähnt werden. Besteht ein Konzept bezüglich der persönlichen Sicherheit der Fahrgäste, ist dieses anstatt von Erläuterungen der Offerte beizulegen.

### **3.12 Grundlagen Offerten**

**Offertaufforderung:** Anzugeben ist, welches die Basis der Offertstellung ist. Dabei kann unterschieden werden zwischen "Offertaufforderung" gemäss Artikel 16 ARPV, "Pauschale" gemäss Artikel 7 Absatz 8 ARPV, "Zielvereinbarung" gemäss Artikel 24 ARPV und "Ausschreibung" gemäss Artikel 27 ARPV. **Energiepreise:** Für Buslinien ist der Energiepreis (i.d.R. Dieselpreis) mit welchem die Offerten kalkuliert wurden anzugeben. Der Preis ist netto, d.h. mit Berücksichtigung der Treibstoffzollrückerstattung anzugeben.

### **3.13 Beiträge Dritter**

Bei den Beiträgen Dritter ist zu unterscheiden zwischen Abgeltungen, welche basierend auf Artikel 28 Absatz 4 PBG ausgerichtet werden und zwischen Beiträgen von Privaten. Es ist sicherzustellen, dass diese Angaben mit den Angaben in der Planrechnung und den Kennzahlen übereinstimmen.

#### **Artikel 28 Absatz 4 PBG (weitere Angebote, Angebotsverbesserungen und Tariferleichterungen)**

Zu den weiteren Angeboten zählen Angebote wie einzelne im Fahrplan publizierte zusätzliche Kurse (z.B. auf Schüler/innen ausgerichtete Kurse) oder Linienverlängerungen, die von Kantonen oder Gemeinden bestellt und ohne Beteiligung des Bundes finanziert werden. Ebenso zu den weiteren Angeboten zählen Linienteilstücke, die die Voraussetzungen der ARPV nicht erfüllen und somit ebenfalls ohne Beteiligung des Bundes bestellt und finanziert werden, bspw. wenn ein Teil einer Linie als Ortsverkehr oder als Angebot ohne Erschliessungsfunktion gilt.

Die Beiträge von Kantonen und Gemeinden sind in der Planrechnung als Abgeltung nach Art. 28 Abs. 4 PBG auszuweisen.

Zu den Angebotsverbesserungen sind die Bestellungen der Kantone bei Linien, auf denen der Umfang des Angebotes die Vorgaben gemäss Artikel 30 PBG und Artikel 7 ARPV übersteigt (so genannte "Überangebote") zu zählen. Die Überangebote werden durch das BAV erst nach Einreichung der Offerten berechnet und können somit in den RPV-Offertformularen und in der Planrechnung nicht als Abgeltungen nach Art. 28 Abs. 4 PBG ausgewiesen werden.

#### **Beiträge von Privaten**

Es kann sich dabei bspw. um Beiträge eines Einkaufszentrums für Fahrplanverdichtungen oder um Sponsoringbeiträge handeln. In der Planrechnung sind diese Beiträge als Nebenerlöse auszuweisen.

Anzugeben ist, wer welchen Betrag an die Linie leistet.

## **3.14 Beilagen Offerten**

Anzugeben ist, welche Beilagen (obligatorisch oder fakultative) den Bestellern effektiv mit der Offerte eingereicht werden. Wurden unveränderte Beilagen bereits mit einer vorgängigen Offerte eingereicht, so ist dies zu vermerken. Beispiel: GAV siehe Offerte 2020.

# **3.15 Rückfragen**

Anzugeben ist, wer bei den TU erster Ansprechpartner für Rückfragen zu den Offerten ist.

### **3.16 Abgeltung**

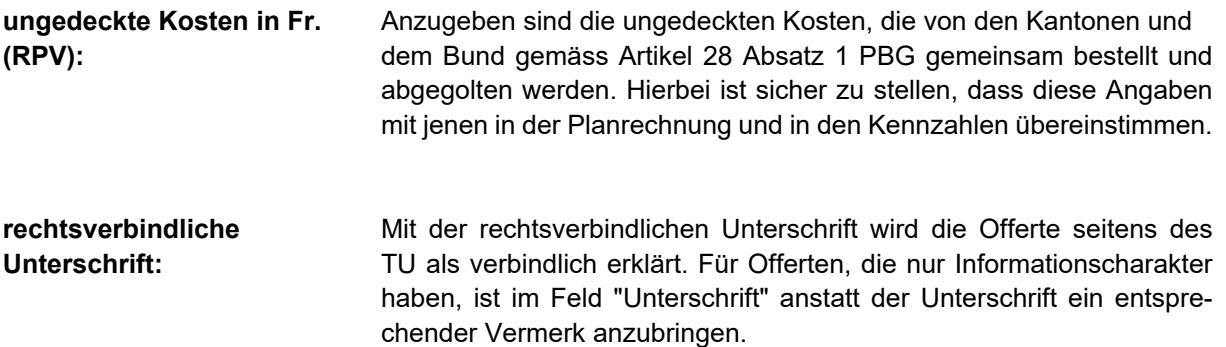

# **4 Informationen/Auskünfte**

Für weitere Informationen zu den RPV-Offertformularen wenden Sie sich bitte mit einer E-Mail an die allgemeine E-Mail-Adresse <personenverkehr@bav.admin.ch>. Sie erhalten dann zeitnah eine Rückmeldung von einer/m MA der Sektion Personenverkehr.